## **OnPictZoom**

## Udalos OnPictZoom

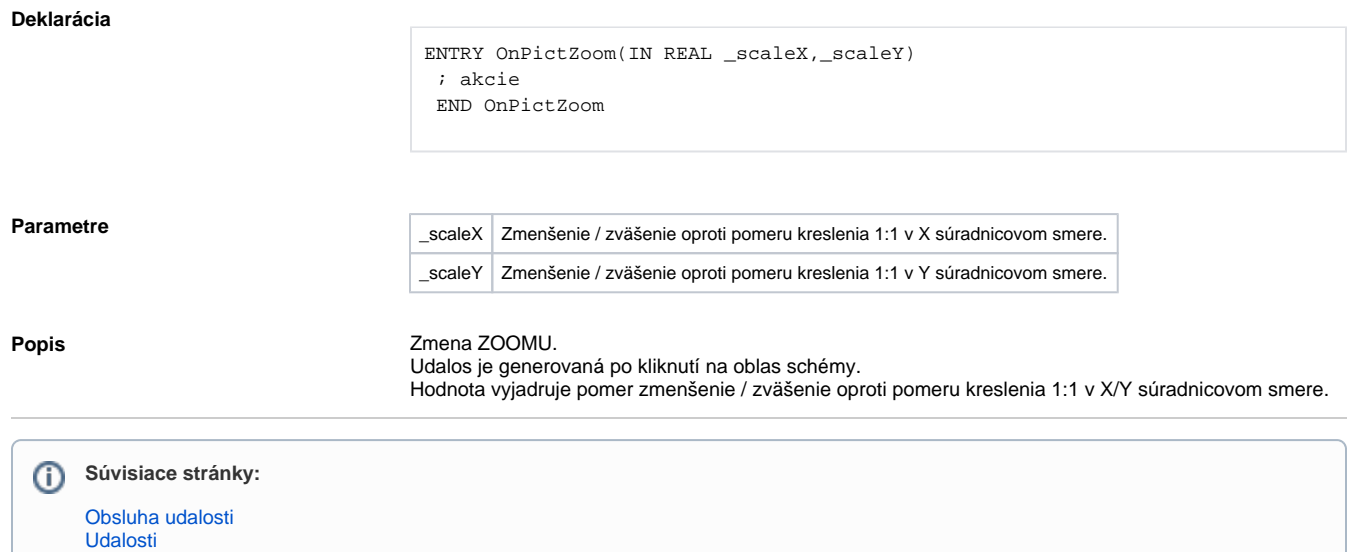